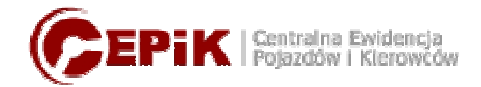

## 1. Minimalna konfiguracja sprzętu komputerowego:

- komputer z dostępem do Internetu;
- procesor min. 1GHz;
- pamięć RAM min 512MB;
- dysk twardy HDD z min. 500MB wolnego miejsca
- min. 1 wolny port USB 1.1 lub 2.0;

- system operacyjny: Windows XP z Service Pack 2 (lub wyższym) lub Windows Vista z Service Pack 1 (lub wyższym), Windows 7.

## 2. Łącze internetowe

Łącze internetowe powinno mieć minimalną przepustowość 512 kb/s w obie strony i możliwością nawiązywania połączeń z serwerem ozz.cepik.gov.pl poprzez porty 443 i 444.

## 3. Czytnik i karta kryptograficzna - Zestaw kryptograficzny

wymagania: Czytnik kart kryptograficznych:

- zgodny z PC/SC,

- sterowniki umożliwiające poprawną pracę czytnika w środowisku Windows XP z Service Pack 2 (lub wyższym) lub Windows Vista z Service Pack 1 (lub wyższym), Windows 7.

Karta kryptograficzna:

- 32kB pamięci EPROM na certyfikaty, klucze kryptograficzne oraz kody PIN,
- operacje na kluczach asymetrycznych RSA o długości do 1024 bitów,
- algorytmy symetryczne DES, Triple-DES,
- funkcja skrótu SHA-1,
- zgodność z czytnikami PC/SC,
- zgodność ze standardami: ISO 7816-3, 7816-4, 7816-5, 7816-6, 7816-8,
- zgodność ze standardem PKCS#11,

- certyfikacja do poziomu ITSEC E3 High, zgodnie z wymogami Ustawy o Podpisie Elektronicznym,

- oprogramowanie umożliwiające zarządzanie karta kryptograficzną, w szczególności wygenerowanie pary kluczy na karcie i stworzenie CSR-a w formacie PKCS#10.

Przetestowano poprawność współpracy z aplikacją, kart następujących producentów: Enigma, UNIZETO, CryptoTech, ActivCard.